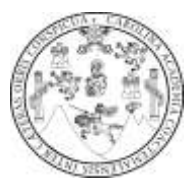

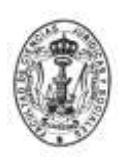

**Datos generales, citas bibliográficas, notas a pie de página, otros modelos y ejemplos, para la elaboración de seminarios y tesis en la Escuela de Estudios de Posgrado de la Facultad de Ciencias Jurídicas y Sociales de la Universidad de San Carlos de Guatemala. Coordinador Dr. Luis Ernesto Cáceres Rodríguez**

**Autor: Dr. William E. López Morataya**

**Guatemala, marzo de 2022**

### **1. Datos generales:**

### **Diseño de página**:

- > Tamaño carta
- Márgenes: Superior, inferior, izquierdo y derecho 2.54 cm.
- $\triangleright$  Interlineado de 2.0
- $\triangleright$  Alinear el texto con la forma: "justificar".

#### **Fuentes y textos**:

- $\triangleright$  Tipo de letra: Arial tamaño 12.
- Los títulos van alineados al margen izquierdo; llevan solo la primera letra mayúscula y el resto en minúscula, a excepción de los sustantivos propios, con negrita (tamaño 12); asimismo, ser breves y concisos.
- > Subtítulos con letra minúscula alineado a la izquierda, mismos que no deben llevar negrita (aplicar norma de uso de la letra inicial mayúscula), (tamaño 12).
- Los encabezados **INTRODUCCIÓN, CAPÍTULO Y CONCLUSIÓN** (tamaño 12), escribirlas en mayúscula, negrita y centradas.
- Los párrafos deben redactarse con alineación justificada a lo largo de toda la tesis o seminario y en la medida de lo posible no exceder 12 líneas.

#### **Numeración de páginas**:

En pie de página centrado, con letra Arial tamaño 12.

- Se debe numerar todo el documento a excepción de la portada, carátula, hoja protocolaria, dedicatoria e índice.
- **Cada inicio de capítulo, conclusión, anexo y bibliografía debe estar en página nueva de número impar**.
- > La introducción se numera con romanos en minúsculas.

# **2. Citas bibliográficas y notas a pie de página para la elaboración de seminarios y tesis**

- Tamaño de letra 10.
- Escribir solo tres datos: 1. Autor; 2. **Obra** (escrita con negrilla) –tomo/volumen (si lo tiene)-; 3. Pág. (que consultó).
- El título de la obra se imprime con negrillas y solo la primera letra debe ser mayúscula (siga reglas ortográficas).
- Se cita por apellido/s (coma) y nombre/s del autor.
- La primera vez que cita a un autor debe escribir el/los nombre/s y apellido/s, completo/s, en los subsiguientes bastan dos o un apellido.
- Cuando cita el nombre completo en el texto, no lo repita en la nota a pie de página, solo la alocución latina –estas últimas con negrillas-.
- Use la alocución, **Ibid.** Para citas contiguas (seguidas). Significa en castellano: en el mismo lugar o sitio; alocución castellanizada, **Ibídem**; o, **Ídem**.
- Use la alocución, **Op. Cit.** Se usa para citas alternas, intercaladas, o sea, no contiguas. Significa: obra citada. En castellano **Ob. Cit**. La alocución para citas hemerográficas, entrevistas u otras locuciones: **Loc. Cit.**
- Incluya el número de tomo (t.) o volumen (vol.) cuando lo tenga la obra.
- Observe que el número de llamada sea correlativo y que aparezca en la misma hoja de la nota a pie de página.

# **OBSERVACIÓN:**

- **Para las citas de fuentes electrónicas**: (ejemplo)

[http://www.](http://www/) Lamaestri.sfx,7hh.t/jk.mx23.5.13 (23 de mayo de 2013).

- **Para citas de periódicos o revistas (hemerográficas):**

Pérez, Luis. **Prensa Libre, Sección de noticias nacionales.** Año LIII; Guatemala, Guatemala: Pág. 14, (23 de mayo de 2016).

#### **Ejemplos de citas a pie de página:**

- 1. Cabanellas de las Cuevas, Guillermo. **Derecho de marcas**, vol. I. Pág. 40.
- 2. Couture, Eduardo. **Fundamentos del derecho procesal civil.** Pág. 98.
- 3. Cabanellas de las Cuevas. **Op. Cit.** Pág. 18.
- 4. **Ibid.** Pág. 22.
- 5. Couture. **Op. Cit.** Pág. 112.
- 6. **Ibid.**
- 7. Pérez, Luis. **La situación de violencia en Villa Nueva**. Prensa Libre, Sección de noticias nacionales. Año LIII; Guatemala, Guatemala: Pág. 14, (23 de mayo de 2016).
- 8. Alonso Álamo, Mercedes. **Derecho penal: Parte General.** Observaciones sobre el tratamiento penal de las psicopatías. https://www.ehu.eus /documents/1736829/2063941/09+-+Derecho +penal+general+%28 Parte+1 %29.pdf Pág. 447.

#### **(Notar que los datos se separan con «punto»)**

**3. Citas con el formato de la American Psychological Association (APA) en su séptima edición**

Ejemplos de citas conforme las normas –APA- 7ª edición.

 Si la cita es textual y menor a 40 palabras, se coloca en el párrafo entrecomillada; se coloca el apellido del autor seguido de este, se coloca el año de edición del libro así:

Expresa Martínez (2016) "Para los infantes nada era extraño a esa altura y menos cobijar algún temor por conocer un nuevo lugar" (p. 141).

 $\triangleright$  Si la cita es textual pero mayor a 40 palabras, se hace fuera del párrafo dejando una sangría de 0.5 pulgadas (1,27cm) en todo el párrafo que se cita, no lleva comillas, así:

La estructura de las constituciones se puede identificar según sus divisiones,

 (…) doctrinariamente es común identificar dentro de las constituciones dos partes o divisiones principales, a saber: la parte dogmática y la parte orgánica. Autores como Molina Betancourt, Álvarez Montoya, Peláez Arango y Botero Chica, dividen el contenido de la Constitución en tres apartados: a) Preámbulo; b) parte dogmática, y c) parte orgánica. (Pereira-Orozco y Richter, 2009, p. 32)

## **Otro ejemplo de cita textual**:

Pensando en la orientación personalista, Pereira-Orozco y Richter (2009), refiere que:

Al pretender comprender el carácter personalista de la Constitución guatemalteca vigente, es necesario aclarar nuestros criterios en razón de si consideramos que el fin del individuo es el bienestar de la colectividad (estados socialistas) (sic) o si, por el contrario, el fin de la colectividad es el bienestar del individuo (estados liberales democráticos) (sic). (p. 41)

 Si la cita es de paráfrasis, solo se coloca el apellido del autor y el año de la edición del libro, aquí ya no se coloca el número de página, así:

Servitje (1981), indica que (…) el mayor peligro que amenaza a la cultura occidental no es externo, aún cuando existan enemigos fuertes y activos que estén dispuestos a perpetrar un golpe fatal.

 Dependiendo de la forma de hacer la cita de paráfrasis se coloca el apellido del autor y el año al final del párrafo.

## **Ejemplo:**

El comunismo como un movimiento político, promueve la formación de una sociedad carente de clases sociales, para que los medios de producción sean de propiedad común; esto, con el objeto de eliminar la propiedad privada de los medios de producción; asimismo, que no exista la explotación. Su fin postrero es la abolición del Estado; asimismo, el establecer las bases de este movimiento, fueron creadas por Marx y Engels a finales del siglo XIX. (Bujarin, 1973)

### **Cita legal:**

## **Entre paréntesis**

"Preeminencia del Derecho Internacional. Se establece el principio general de que en materia de derechos humanos, los tratados y convenciones aceptados y ratificados por Guatemala, tienen preeminencia sobre el derecho interno" (Constitución Política de la República de Guatemala [C.P.R.G.], 1985, art. 46).

 Para citar por segunda vez la Constitución Política de la República de Guatemala, se escribe solo las siglas [C.P.R.G.] el año de promulgación y el artículo)

Ejemplo: (C.P.R.G., 1985, art. 47).

#### **Cita legal narrativa**: de más de 40 palabras

El artículo 222 de la Constitución Política de la República de Guatemala (1985) establece que:

Los Magistrados de la Corte Suprema de Justicia serán suplidos por los magistrados de los tribunales a que se refiere el artículo 217 de esta Constitución, conforme lo disponga la Ley del Organismo Judicial, siempre que reúnan los mismos requisitos de aquéllos.

### **La conclusión**

- Es la argumentación precisa de la interpretación del contenido de su trabajo de tesis o seminario; en el cual presenta los hallazgos y aportes para futuros conocimientos teóricos, prácticos, informativos o interpretativos; y, para posteriores investigaciones.
- Inicia en página nueva de número impar.
- Redacción llana sin acápites o subnumerales, ni subtítulos.
- Encabezado al centro con mayúsculas y negrillas **CONCLUSIÓN** (en singular).
- La extensión mínima es de una página y la extensión máxima es de cinco páginas.
- Redactarla con ideas breves; asimismo, expresiones claras y precisas, que no den lugar a ambigüedades o dudas.
- Su inicio debe contener una fuerza argumentativa, que demuestre, persuada, instruya y convenza, al interlocutor.
- Debe ordenar sus ideas de manera lógica y coherente; asimismo, debe presentar sus argumentos de manera novedosa y viable.
- Estructure una propuesta de solución o interpretación al problema investigado, atendiendo al tipo de investigación que realizó.
- En su exposición debe contestar a las siguientes preguntas: quién, qué y por qué o para qué.

## **4. Bibliografía:**

-Coloque el encabezado, **BIBLIOGRAFÍA** con mayúsculas, al centro y negrillas.

-Se redacta a renglón cerrado.

-No se numeran las citas.

-Deben aparecer única y solamente las citas utilizadas y colocadas a pie de página en el texto.

-Se redactan por apellido de autor (con mayúsculas los apellidos, no así el nombre que tiene la inicial mayúscula únicamente), en orden alfabético, (cuando no hay autor se escribe la obra con negrillas y solo la primera letra debe ser mayúscula; asimismo, si la publicación es de una institución, ella será la autora).

-No escriba categorías (obras, diccionarios, tesis, etc.) a excepción de la **Legislación**, que va de último en orden jerárquico, iniciando por las leyes nacionales.

-En la segunda línea de cada cita, deje una sangría de cinco espacios.

-Los números para años, decretos, artículos y otros similares, no llevan coma.

-El título de la obra se imprime con negrillas, y solo la primera letra debe ser mayúscula.

-Use las abreviaturas: ed. (edición); (t.) tomo; (vol.) volumen; (Ed.) Editorial; sin fecha (sf.); sin lugar de impresión (s.l.i.); sin editorial (s.e.) etc.

-Las citas electrónicas, de prensa, revistas y otras, (ídem. Citas a pie de pág.). Vea los ejemplos y coloque todos los datos que se solicitan.

**Ejemplos:**

## **BIBLIOGRAFÍA**

ASCARELLI, Tulio. **Derecho mercantil**. 6ª ed. México D.F. México: Ed. Porrúa, 1981.

- BULLRICH, Santiago J. **La tarjeta de crédito**. 2ª ed. Buenos Aires, Argentina: Ed. Abeledo-Perrot, 1983.
- CABANELLAS, Guillermo. **Diccionario enciclopédico de derecho usual**. 16ª ed. Buenos Aires, Argentina: Ed. Heliasta S.R.L. 1979.
- OSSORIO, Manuel. **Diccionario de ciencias jurídicas, políticas y sociales**. 32ª ed. Buenos Aires, Argentina: Ed. Heliasta S.R.L. 2000.
- Pérez, Luis. **Prensa Libre, Sección de noticias nacionales.** Año LIII; Guatemala, Guatemala: Pág. 14, (23 de mayo de 2016).
- Rodríguez, Isaac. **Las controversias de las sociedades.** Guatemala, Guatemala: Ed. Digitales País. 2016. http://www.ed%.\_Lhstgcontent/uploads/2020/05/Leccionesde-Sociedades.13:45ogr

#### **Legislación:**

- **Constitución Política de la República de Guatemala**. Asamblea Nacional Constituyente, 1986.
- **Código Civil**. Decreto Ley 106, Enrique Peralta Azurdia, Jefe de Gobierno de la República de Guatemala, 1964.
- **Código de Comercio de la República de Guatemala.** Decreto 2-70 del Congreso de la República, 1970.
- **Código Procesal Civil y Mercantil**. Decreto Ley 107, Enrique Peralta Azurdia, Jefe de Gobierno de la República de Guatemala, 1971.
- **Ley Contra el Lavado de Dinero u Otros Activos**. Decreto 67-2001, Congreso de la República de Guatemala, 2001.

**Ley de Bancos y Grupos Financieros.** Decreto 19-2002, Congreso de la

República de Guatemala, 2002.

**Ley de Supervisión Financiera**. Decreto 18-2002, Congreso de la República de Guatemala, 2002.

# **4.1. Ejemplo de la redacción del listado de referencias (bibliografía) con el modelo llamado "Americano" utilizando el formato de la –APA-**

(Sangría francesa de 1,27 cm)

- Hernández Sampieri, R. (2014) *Metodología de la investigación.* McGraw Hill Education.
- López Aguilar, S. (2001) *Introducción al estudio del derecho, Tomo I.* Editorial Estudiantil Fénix.
- Meini, I. (2014, 3 de mayo). *Lecciones de derecho penal*. Fondo Editorial de la Pontificia Universidad Católica del Perú. [https://www.abogacia.pe/wp](https://www.abogacia.pe/wp-)content/uploads/2020/05/Lecciones-de-derecho-penal-con-sello.pdf
- Prado, G. (2017). *Derecho de la administración pública*. Distribuidora de Libros Modernos S.A.

#### **Legislación:**

Asamblea Nacional Constituyente. (1985). *Constitución Política de la República de Guatemala.*

Congreso de la República de Guatemala. (2002). *Código Municipal. Decreto 12-2002.*

- Congreso de la República de Guatemala. (2006). *Disposiciones Legales para el Fortalecimiento de la Administración Tributaria. Decreto 20-2006*.
- Congreso de la República de Guatemala. (1992). *Ley del Impuesto al Valor Agregado. Decreto 27-92*.
- Congreso de la República de Guatemala. (1997). *Ley del Organismo Ejecutivo, Decreto 114-97.*
- Congreso de la República de Guatemala. (1989). *Ley del Organismo Judicial, Decreto 2-89*.
- Congreso de la República de Guatemala. (1998). *Ley Orgánica de la Superintendencia de Administración Tributaria, Decreto 1-98*.
- Congreso de la República de Guatemala. (2002). *Ley Orgánica del Banco de Guatemala, Decreto 16-2002*.
- Presidencia de la República de Guatemala. (2013). *Reglamento de la ley del Impuesto al Valor Agregado. Acuerdo Gubernativo 05-2013*.

#### **Referencias para ejemplos de las citas en formato –APA-**

López Morataya, W. (2021). *Guía para Presentar el Informe Final de Documentos de Investigación por Parte de los Investigadores del IIJS*. Facultad de Ciencias Jurídicas y Sociales de la Universidad de San Carlos de Guatemala.

**Contenido, fondo y forma:**

**Cuidar la originalidad y el sentido inédito de las investigaciones. Se recomienda utilizar scanner contra plagio.**

**A continuación se presentan los formatos para portadas, carátulas, hojas protocolares, dedicatoria e índice, para seminarios y tesis**

#### **UNIVERSIDAD DE SAN CARLOS DE GUATEMALA FACULTAD DE CIENCIAS JURÍDICAS Y SOCIALES**

**Ejemplo de portada para seminario**

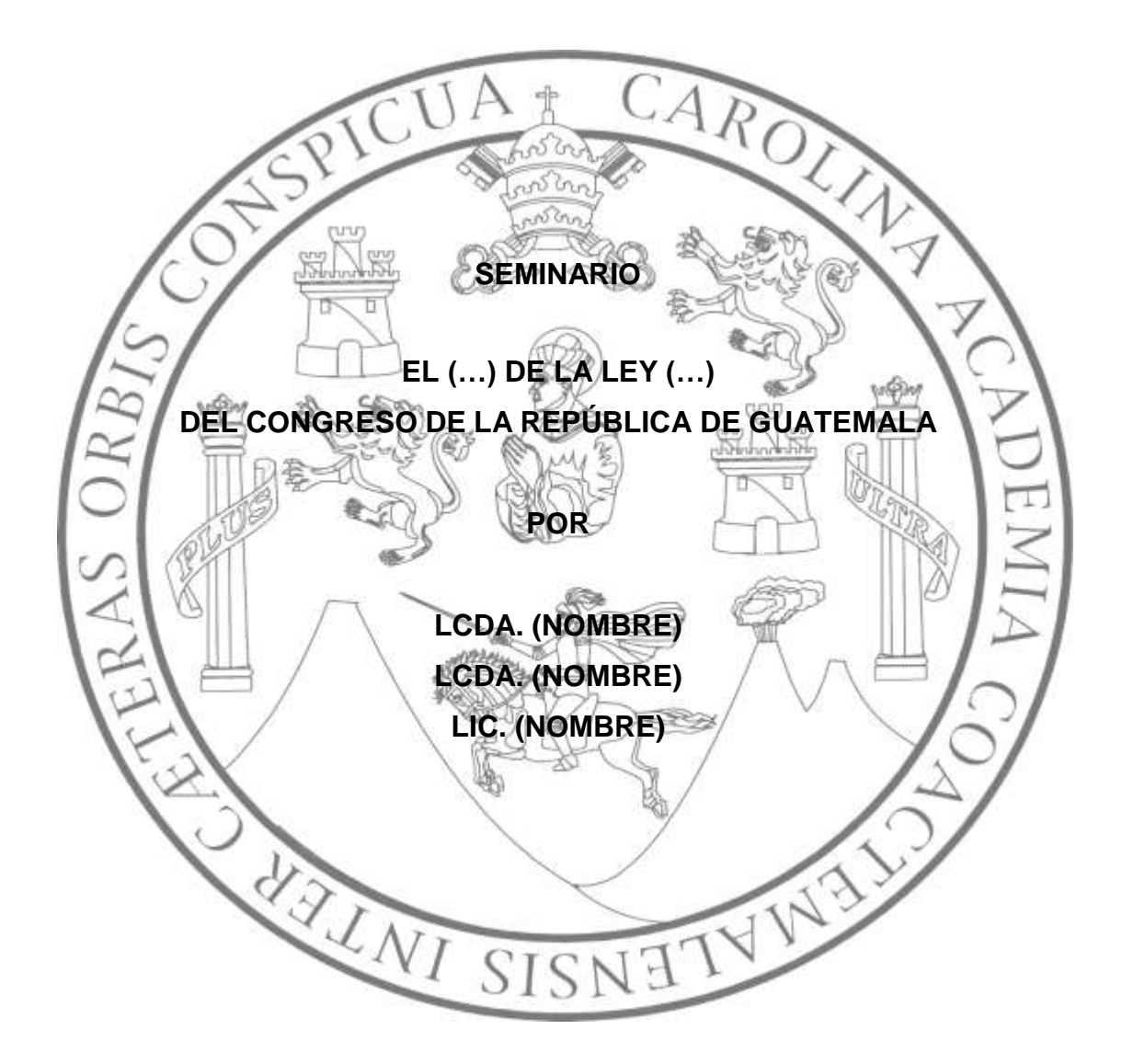

#### **UNIVERSIDAD DE SAN CARLOS DE GUATEMALA FACULTAD DE CIENCIAS JURÍDICAS Y SOCIALES ESCUELA DE ESTUDIOS DE POSTGRADO MAESTRÍA EN DERECHO (…)**

**Ejemplo de carátula para seminario**

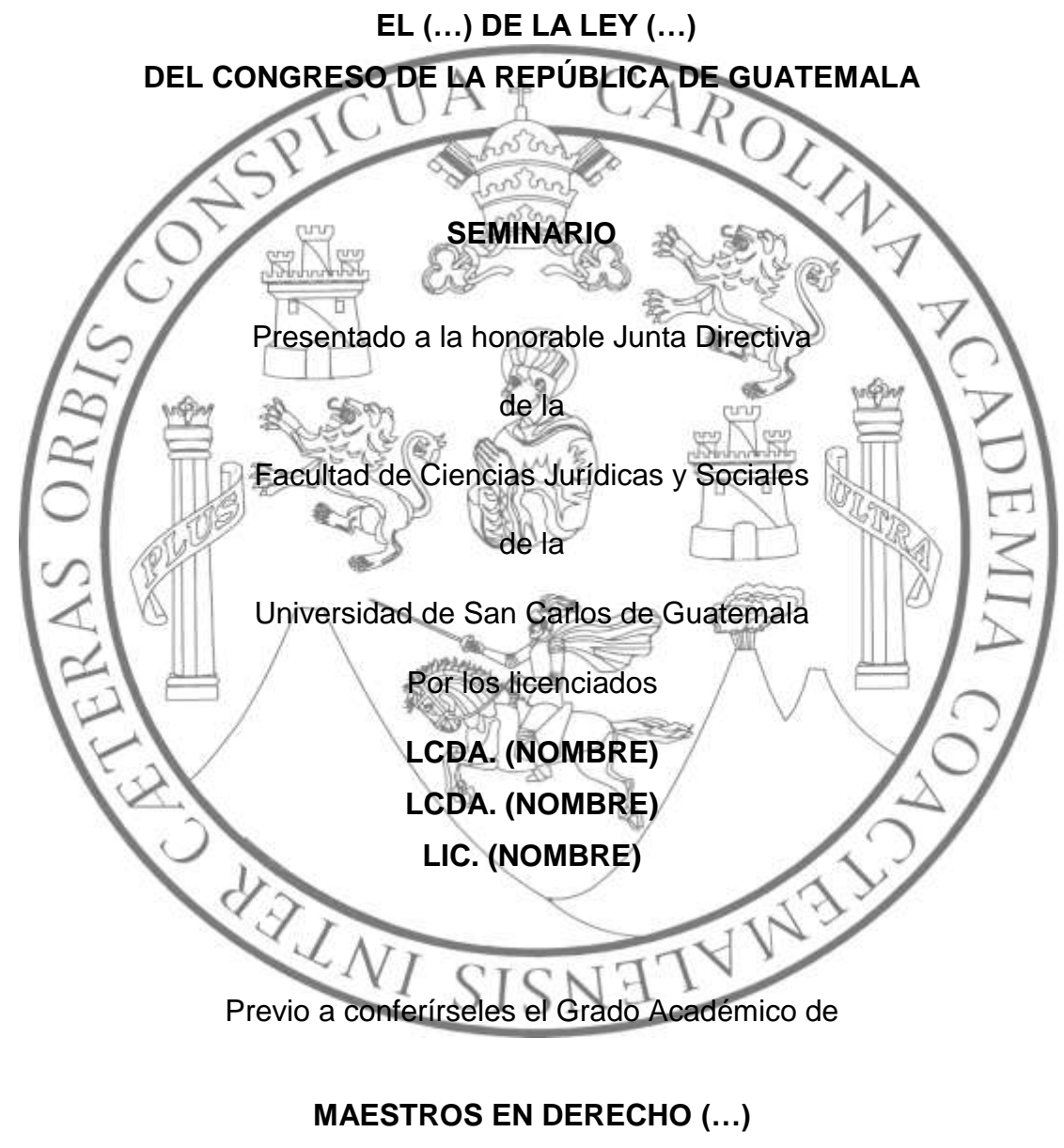

**(Magister Artium)**

Guatemala, (mes de graduación) de 20(…)

### **UNIVERSIDAD DE SAN CARLOS DE GUATEMALA FACULTAD DE CIENCIAS JURÍDICAS Y SOCIALES**

**Ejemplo de portada para tesis de maestría**

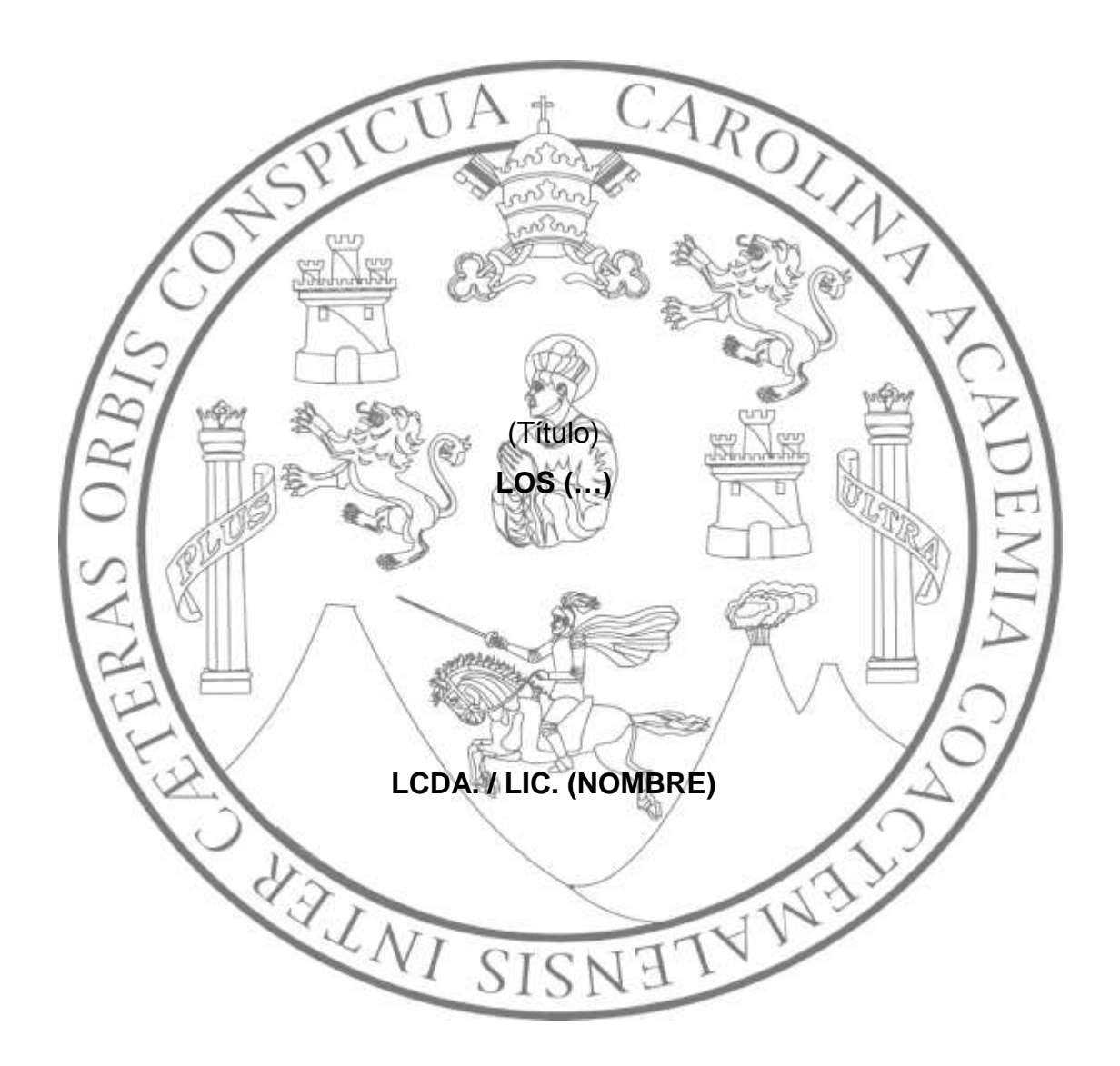

# **GUATEMALA, (MES DE GRADUCACIÓN) DE 20(…)**

#### **UNIVERSIDAD DE SAN CARLOS DE GUATEMALA FACULTAD DE CIENCIAS JURÍDICAS Y SOCIALES ESCUELA DE ESTUDIOS DE POSTGRADO MAESTRÍA EN DERECHO (…)**

**Ejemplo de carátula para tesis de maestría**

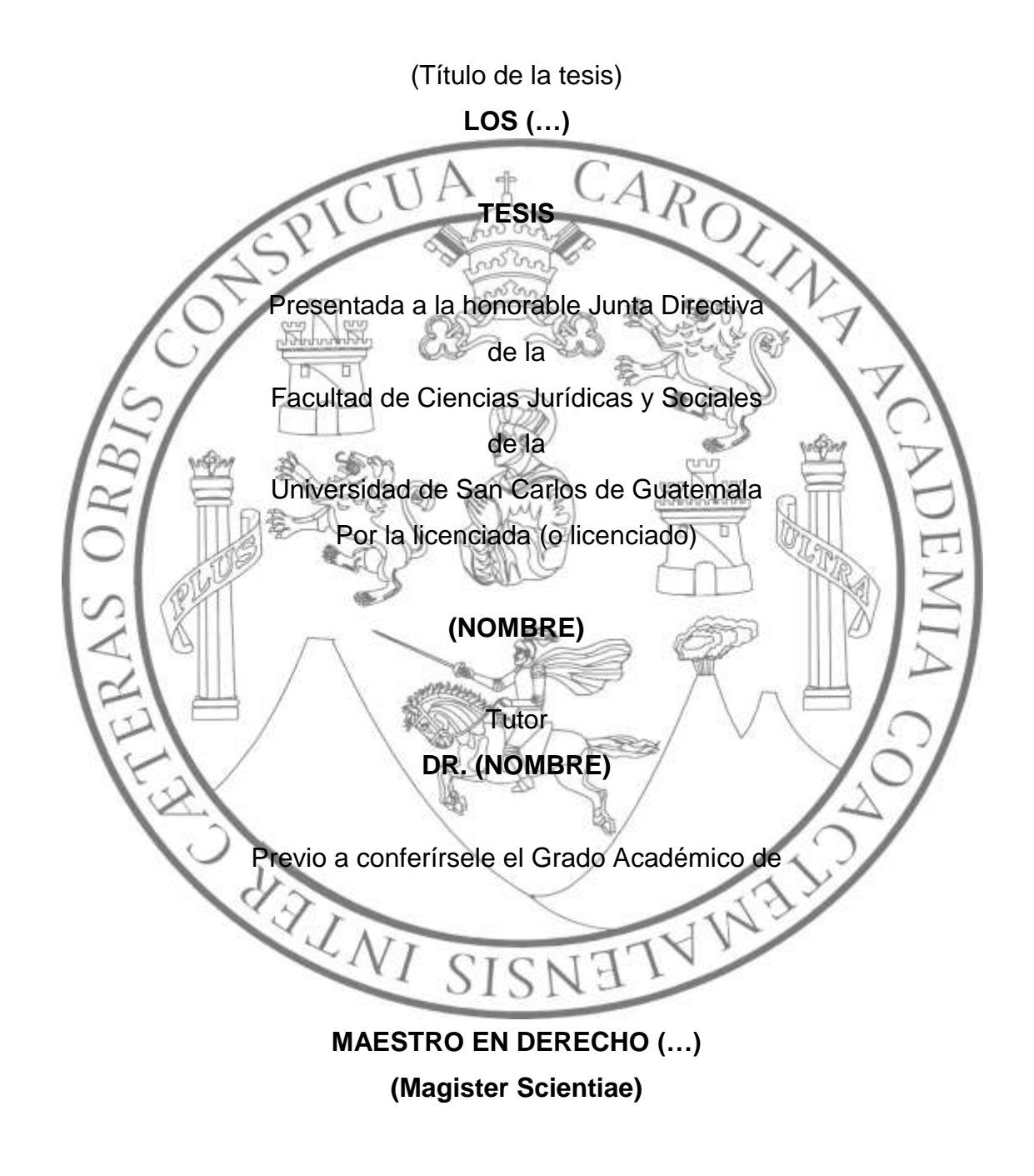

Guatemala, (mes de graduación) de 20(...)

## **UNIVERSIDAD DE SAN CARLOS DE GUATEMALA FACULTAD DE CIENCIAS JURÍDICAS Y SOCIALES**

**Ejemplo de portada de tesis de doctorado**

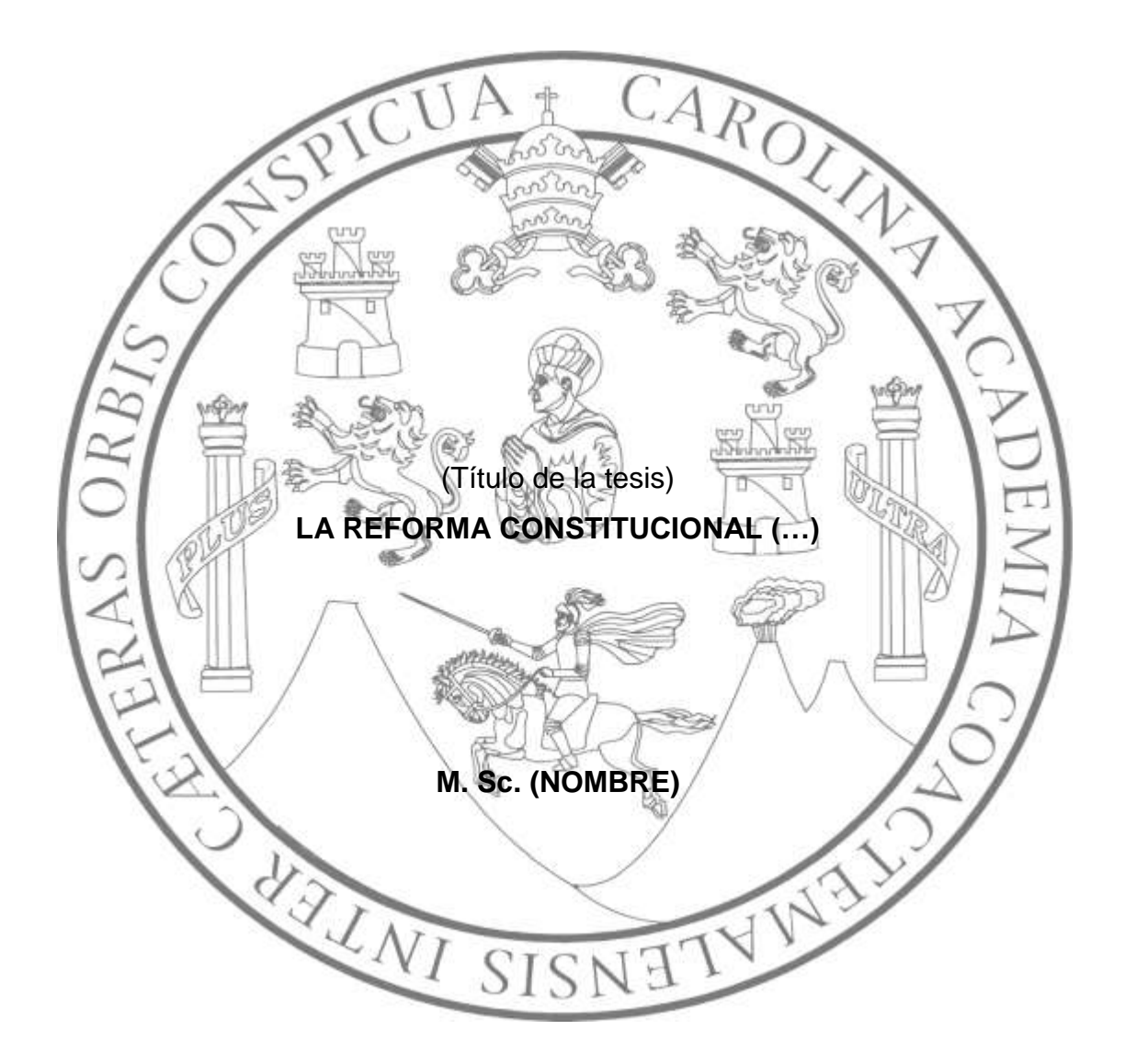

#### **UNIVERSIDAD DE SAN CARLOS DE GUATEMALA FACULTAD DE CIENCIAS JURÍDICAS Y SOCIALES ESCUELA DE ESTUDIOS DE POSTGRADO DOCTORADO EN DERECHO (…)**

### **Ejemplo de carátula para tesis de doctorado**

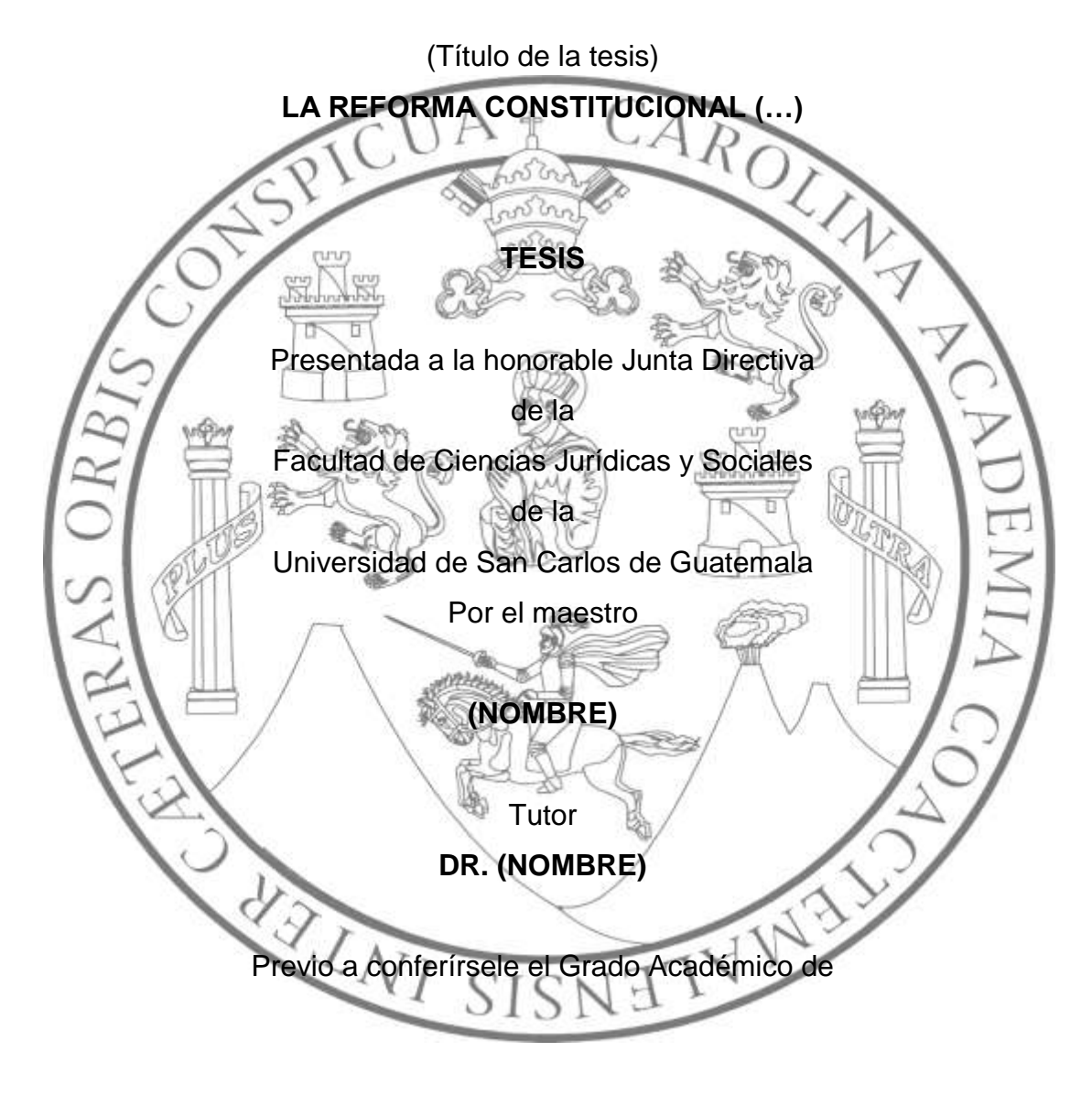

**DOCTOR EN DERECHO (…)**

Guatemala, (mes de graduación) de 20(…)

**Ejemplo de hoja protocolaria para seminario y tesis**

# **HONORABLE JUNTA DIRECTIVA DE LA FACULTAD DE CIENCIAS JURÍDICAS Y SOCIALES DE LA UNIVERSIDAD DE SAN CARLOS DE GUATEMALA**

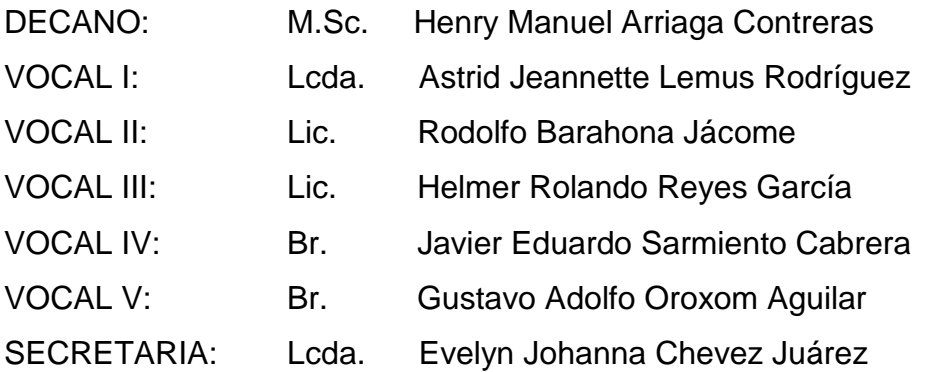

## **CONSEJO ACADÉMICO DE ESTUDIOS DE POSGRADOS**

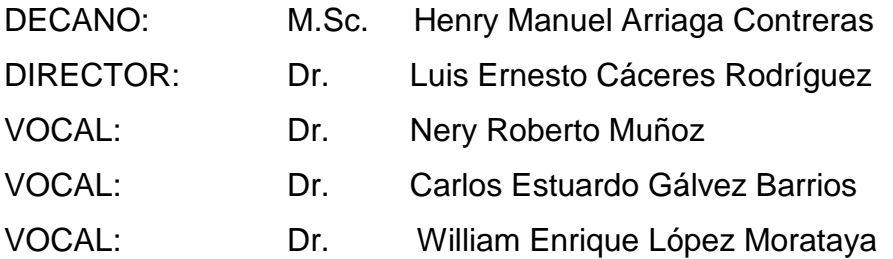

#### **TRIBUNAL QUE PRACTICÓ**

### **EL EXAMEN PRIVADO DE… (SEMINARIO, MAESTRÍA O DOCTORADO)**

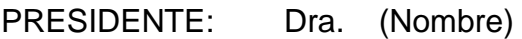

- VOCAL: Dr. (Nombre)
- VOCAL: M.Sc. (Nombre)
- **RAZÓN:** «El autor es el propietario de sus derechos de autor con respecto a la tesis sustentada». (Artículo 5 del Normativo de Tesis de Maestría y Doctorado de la Facultad de Ciencias Jurídicas y Sociales de la Universidad de San Carlos de Guatemala, Escuela de Estudios de Posgrado).

**Ejemplo de una dedicatoria para seminario y tesis**

# **DEDICATORIA**

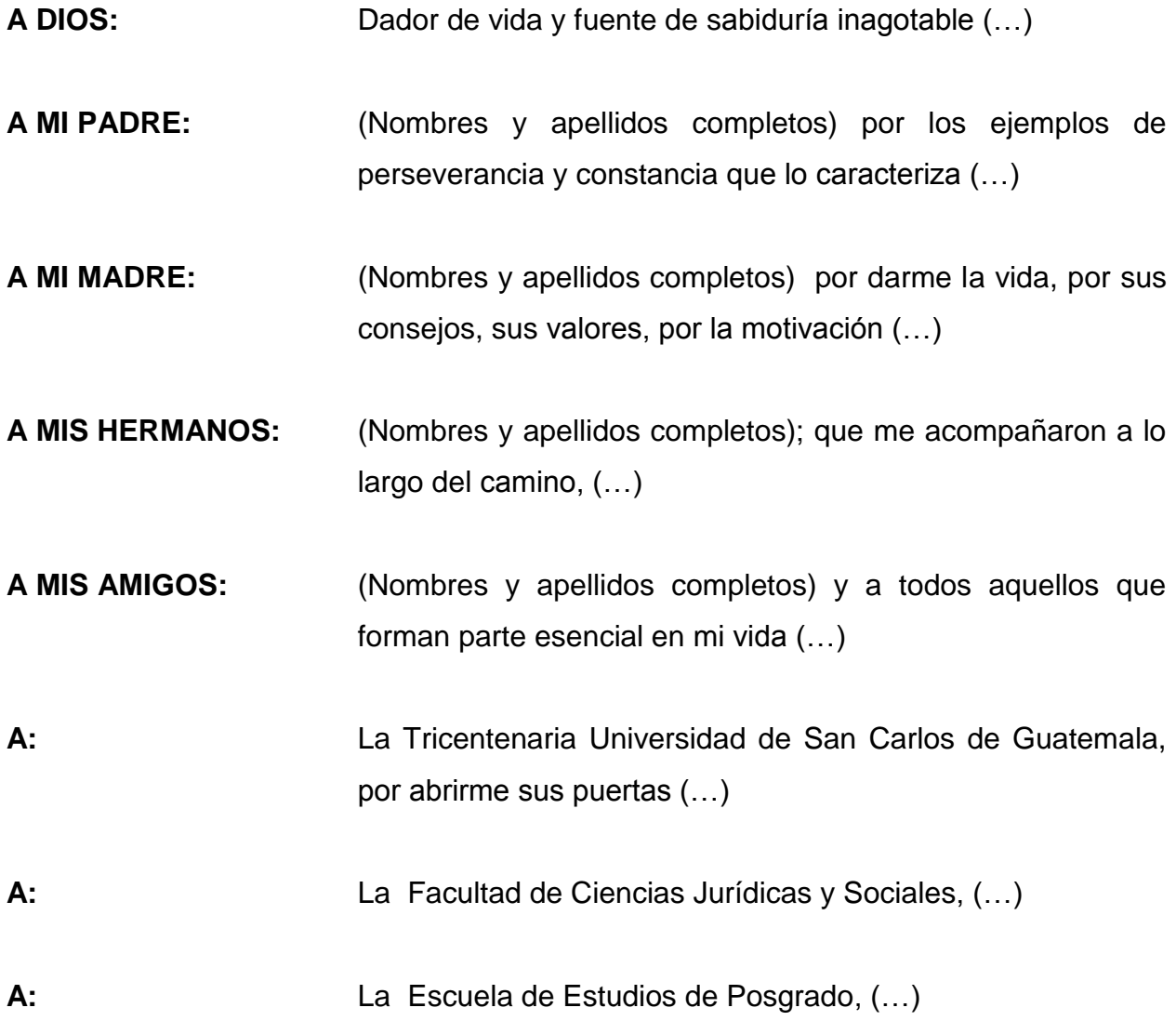

**Ejemplo de un índice general escalonado para seminario y tesis**

# ÍNDICE

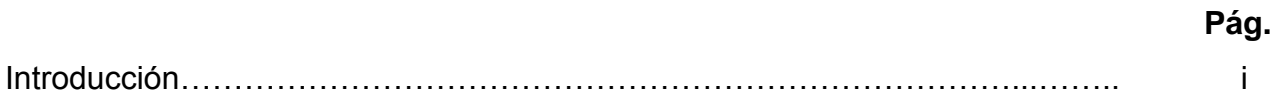

# **CAPÍTULO I**

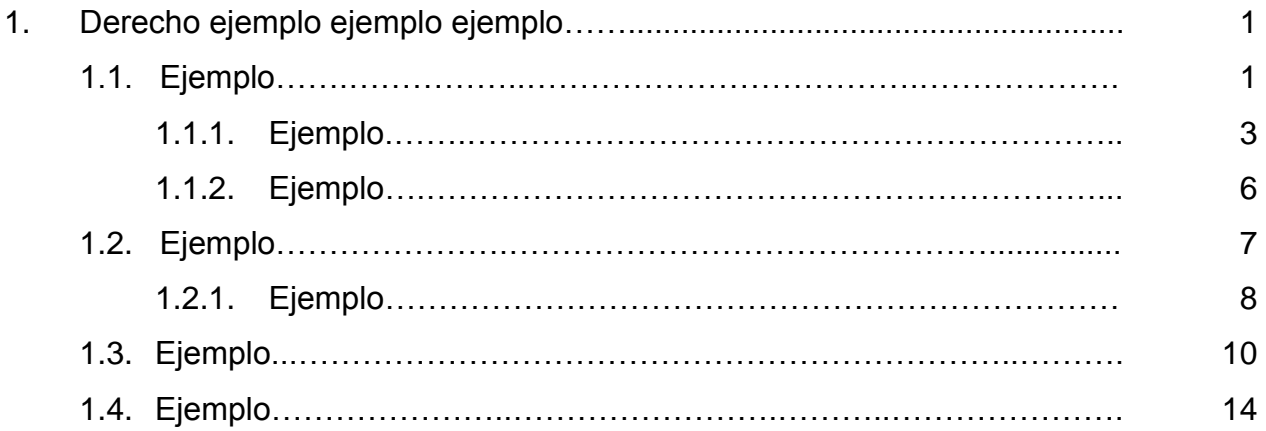

# **CAPÍTULO II**

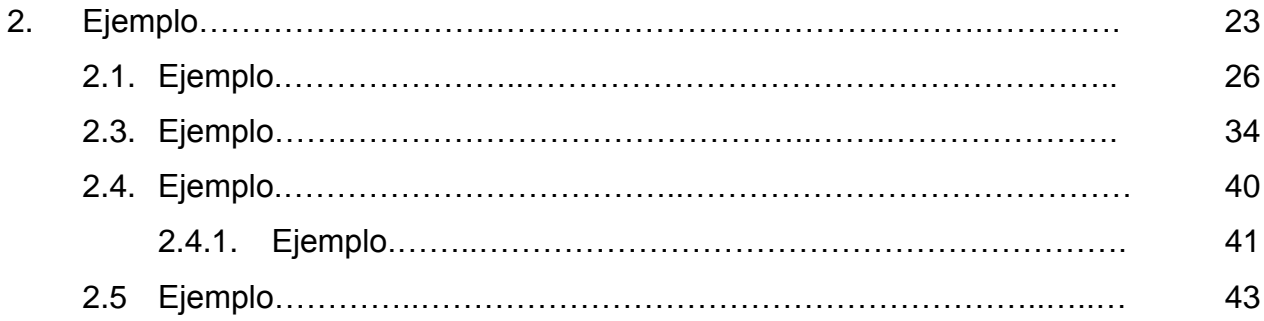

# **CAPÍTULO III**

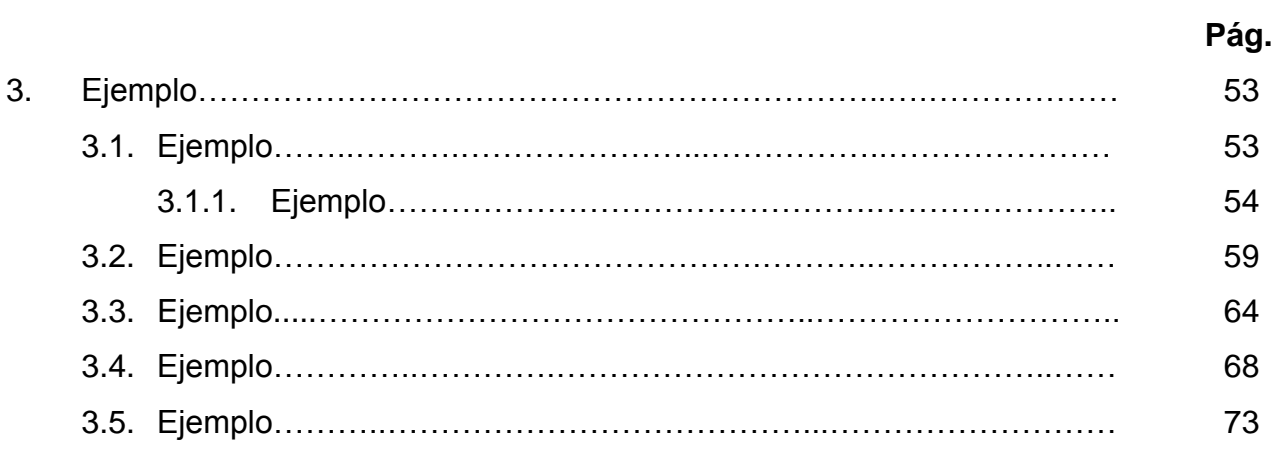

# **CAPÍTULO IV**

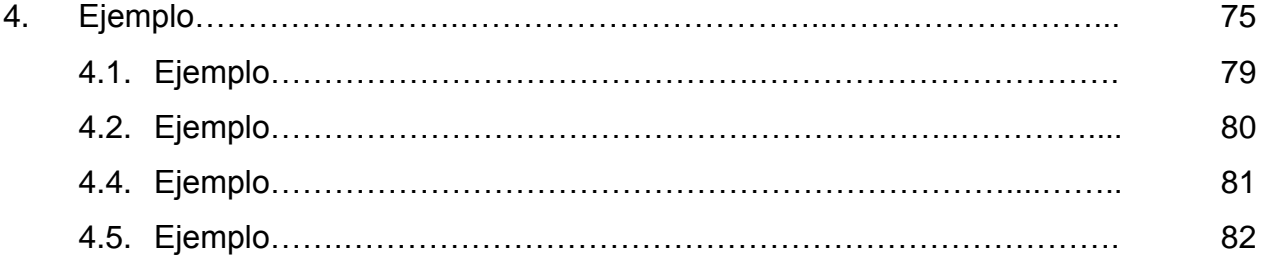

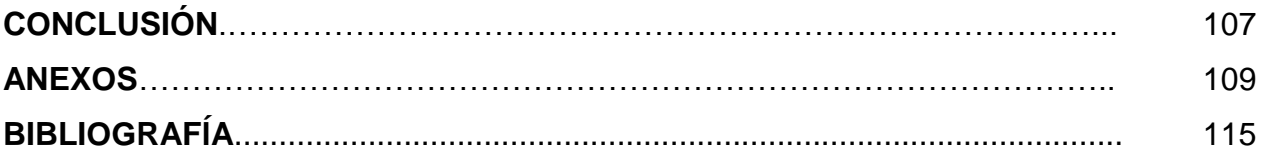

#### - **La introducción**

- Estilo llano de redacción (no lleva subtítulos);
- por qué escogió el tema de investigación;
- $\triangleright$  escribir a renglón doble 2.0;
- brevemente diga cuáles son los objetivos: si se alcanzaron; e hipótesis: si la comprobó;
- $\triangleright$  mencione algunos términos importantes;
- describa brevemente el contenido de cada uno de los capítulos, separando con punto y coma;
- mencione las teorías que fundamentan su investigación;
- refiera qué métodos, cuáles técnicas empleó y cómo las utilizó;
- $\triangleright$  escriba un breve cierre;
- > no exceda de cuatro páginas;
- $\blacktriangleright$  letra tamaño 12;
- $\triangleright$  se numera con romanos en minúsculas, al centro.